**CARL HANSER VERLAG**

Walter Doberenz, Thomas Kowalski

**Visual Basic 6 -- Grundlagen und Profiwissen**

3-446-19594-7

www.hanser.de

# Inhaltsverzeichnis

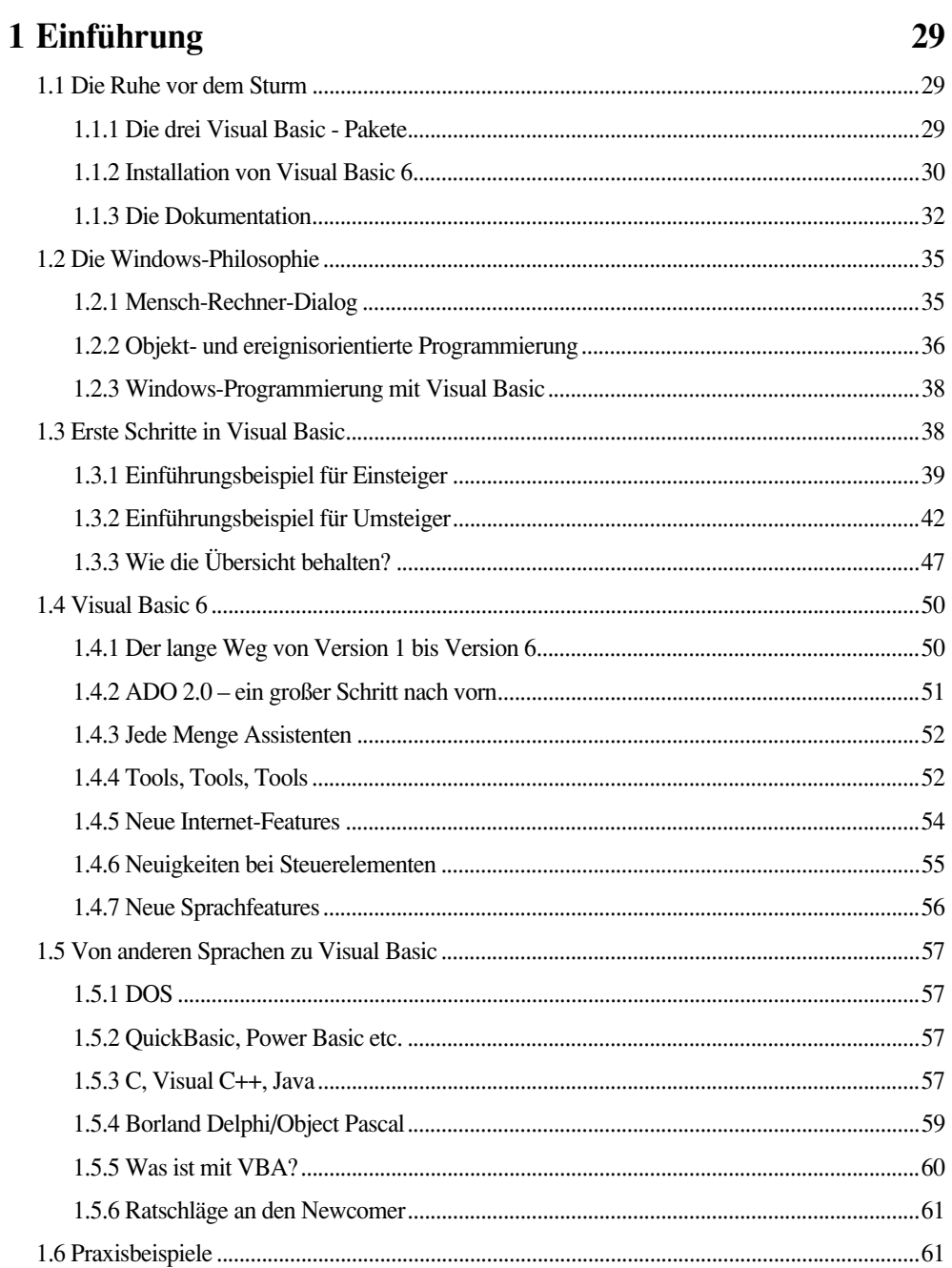

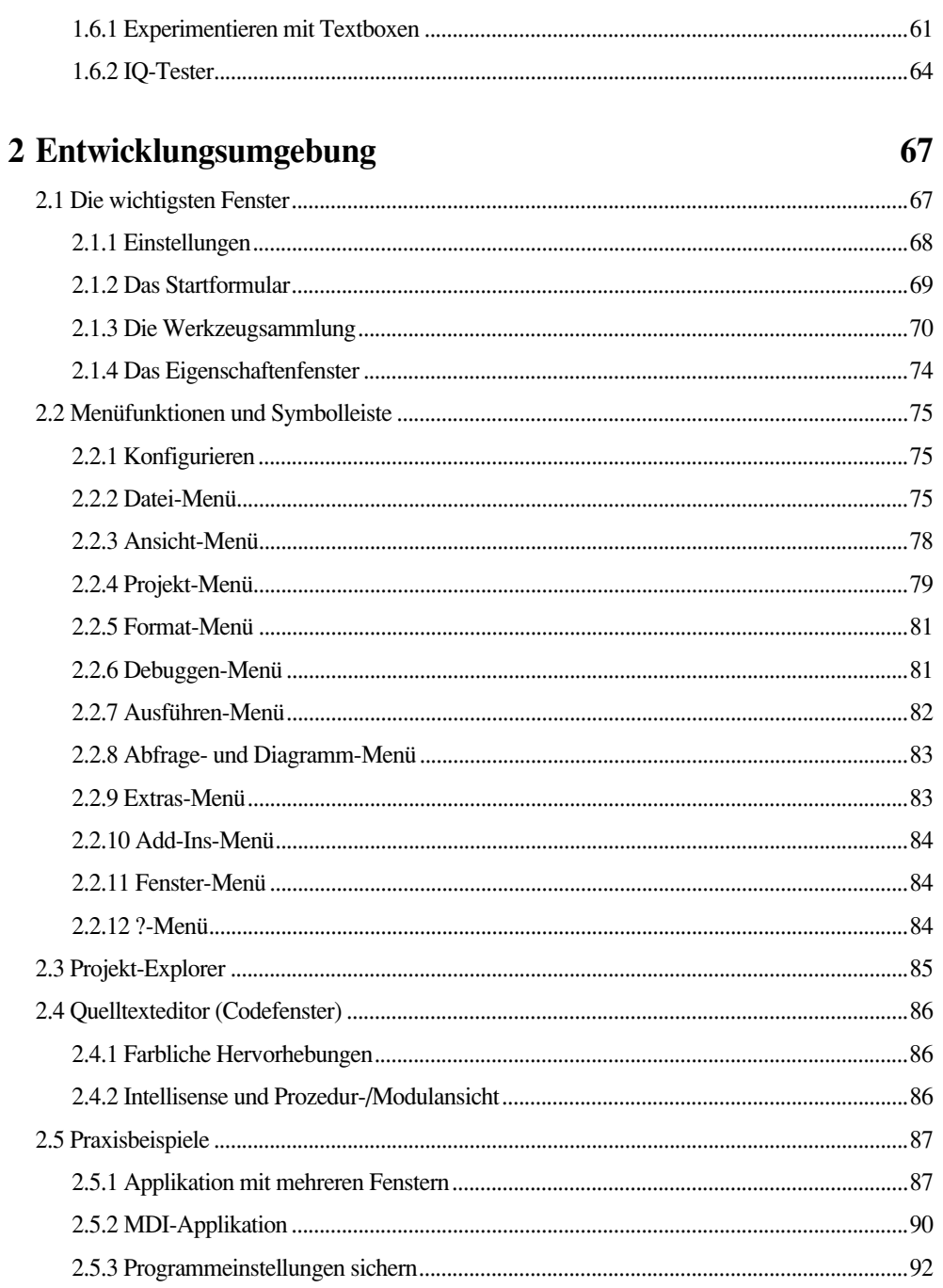

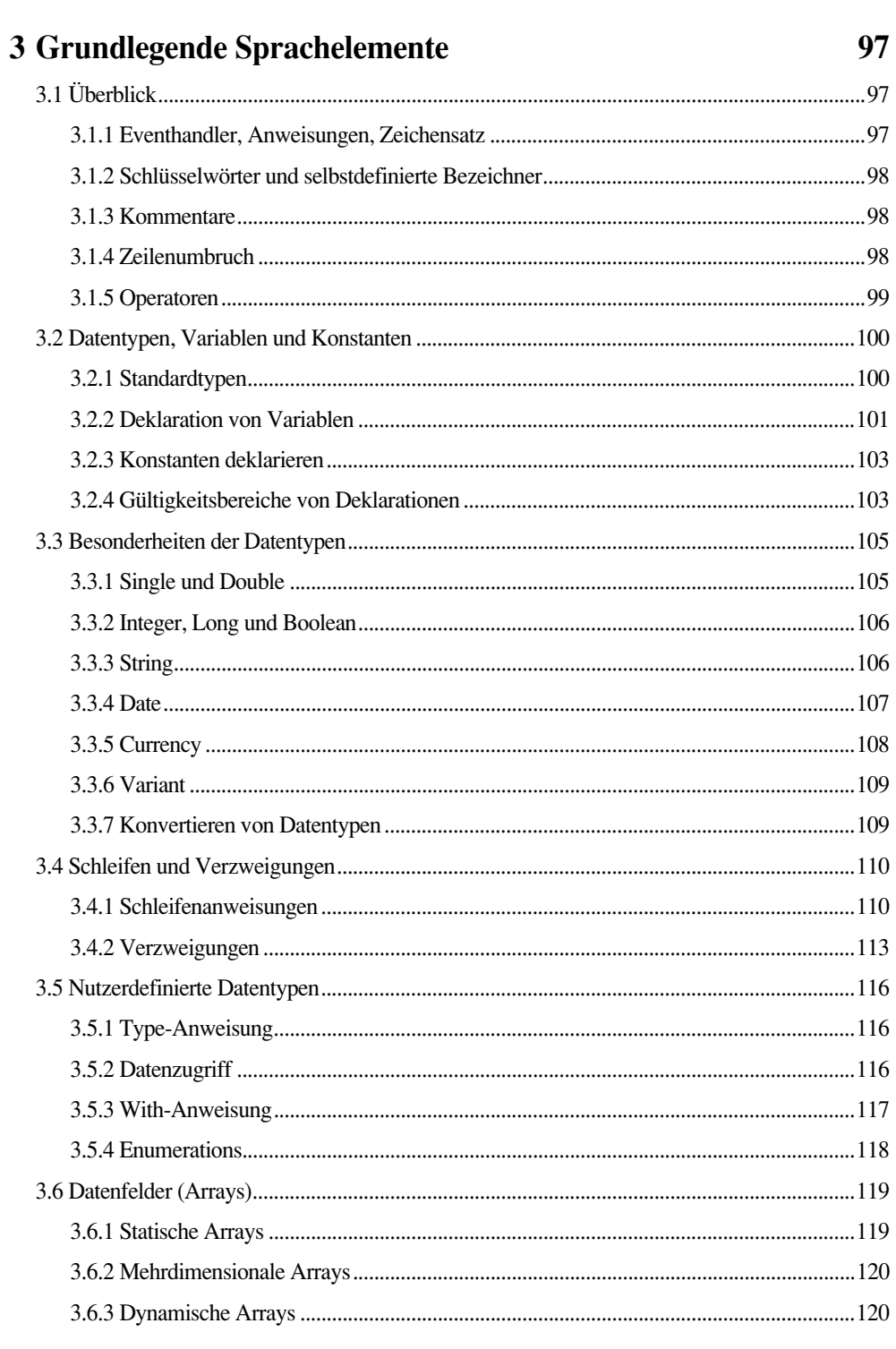

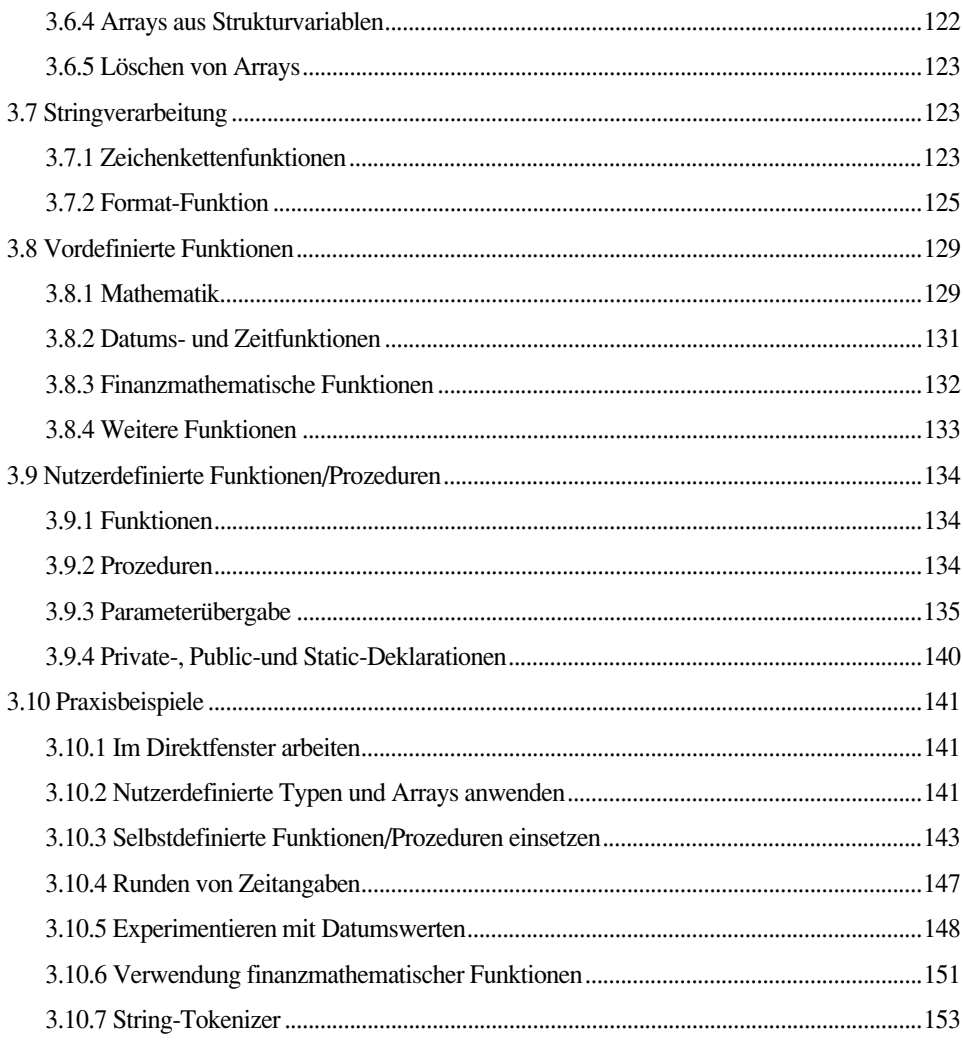

### **4 Formulare und Komponenten**

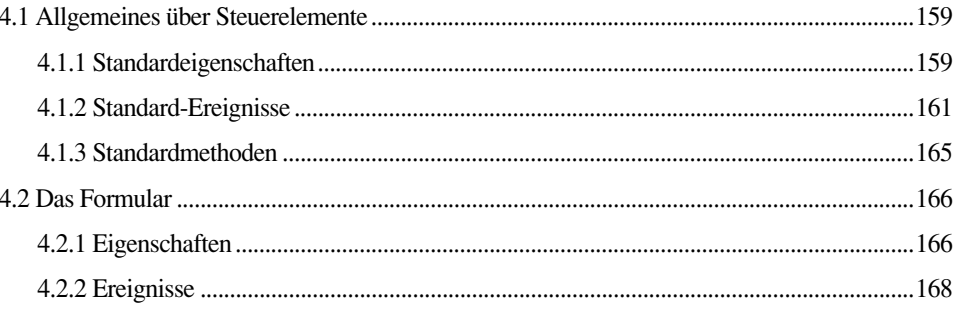

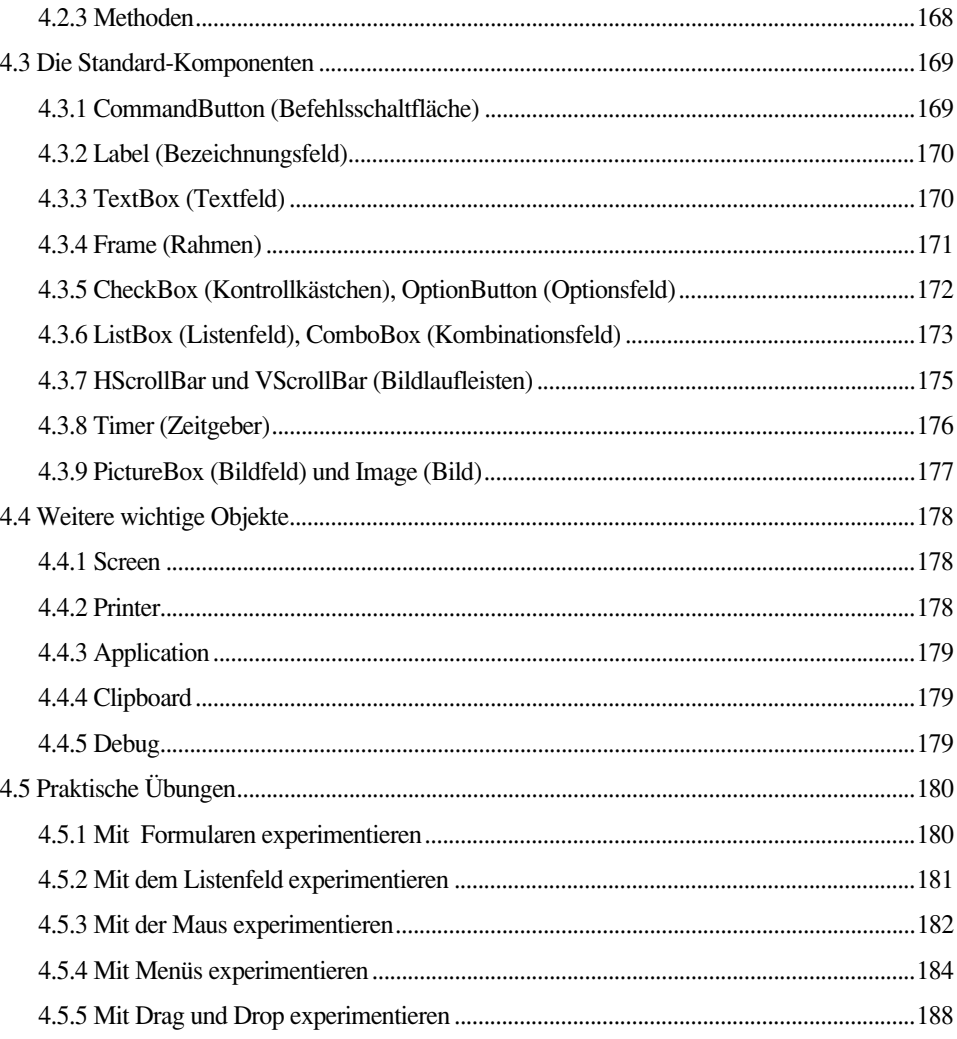

# 5 Grafikprogrammierung

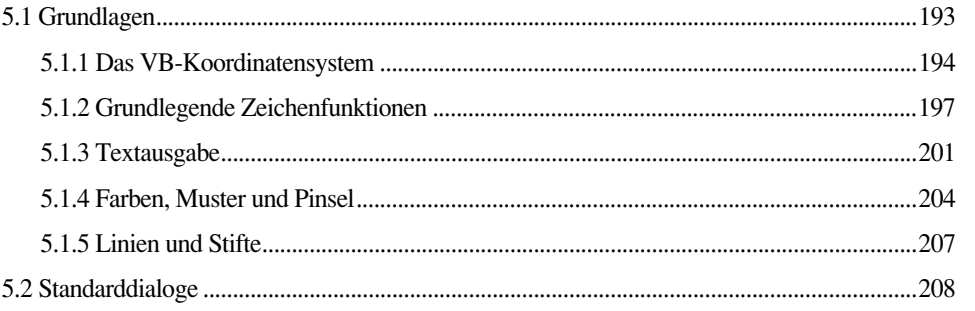

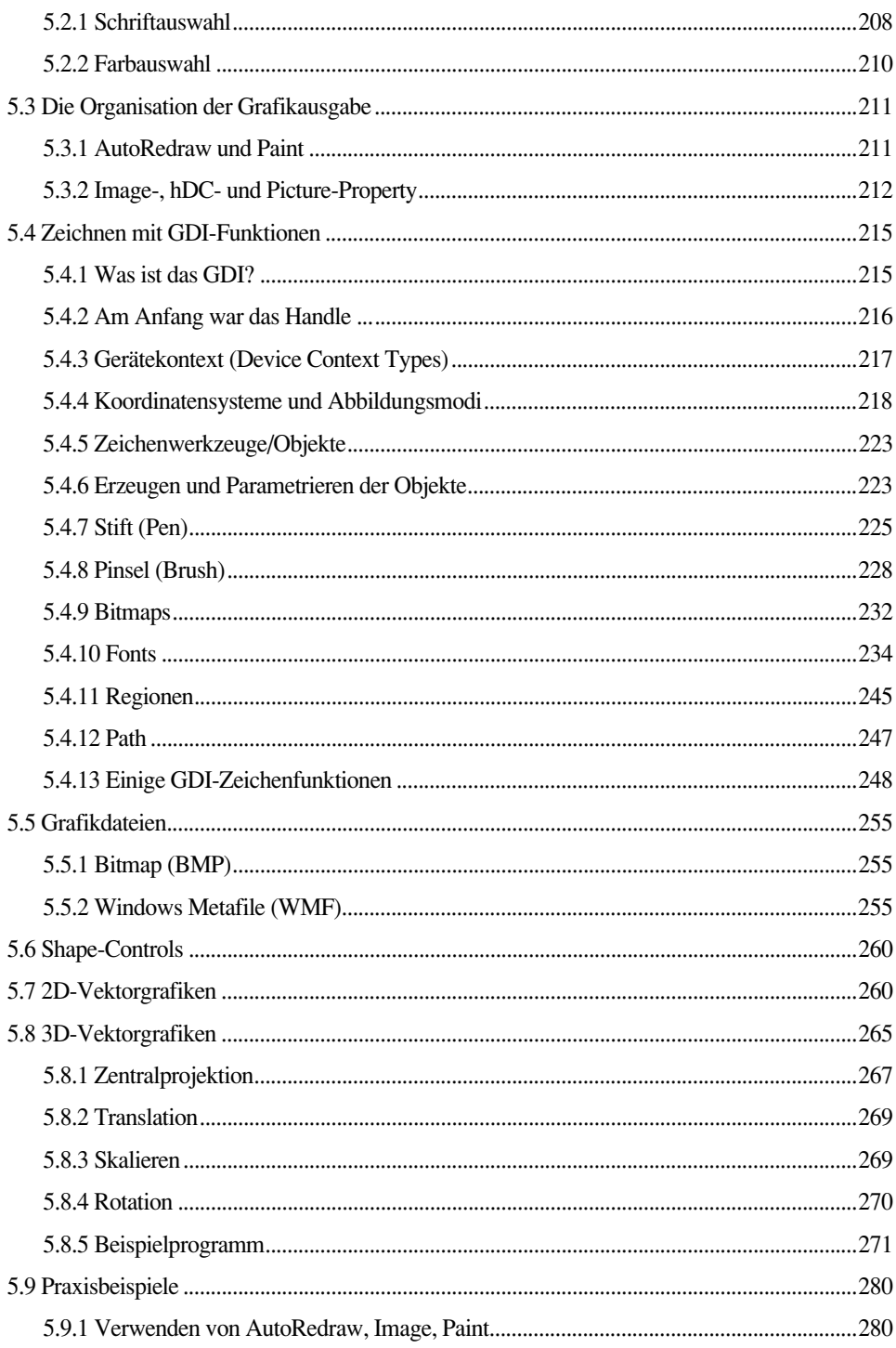

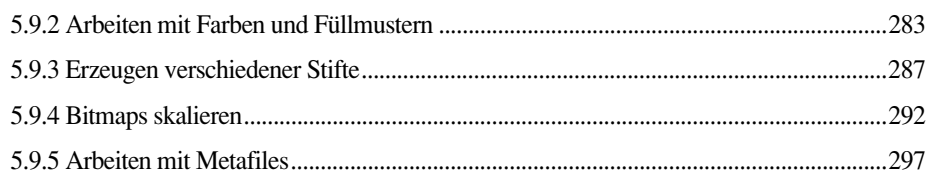

### 6 Objektorientiertes Programmieren

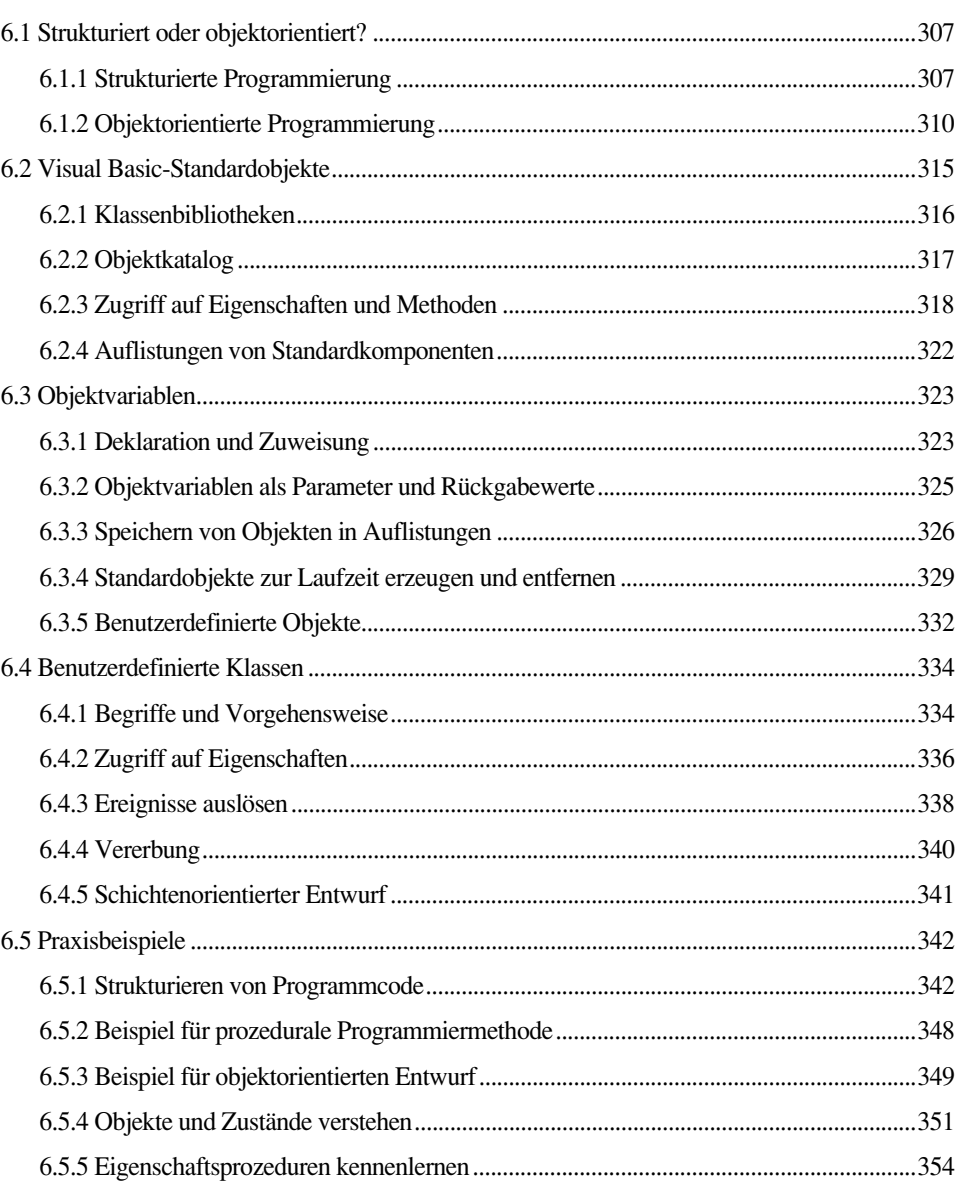

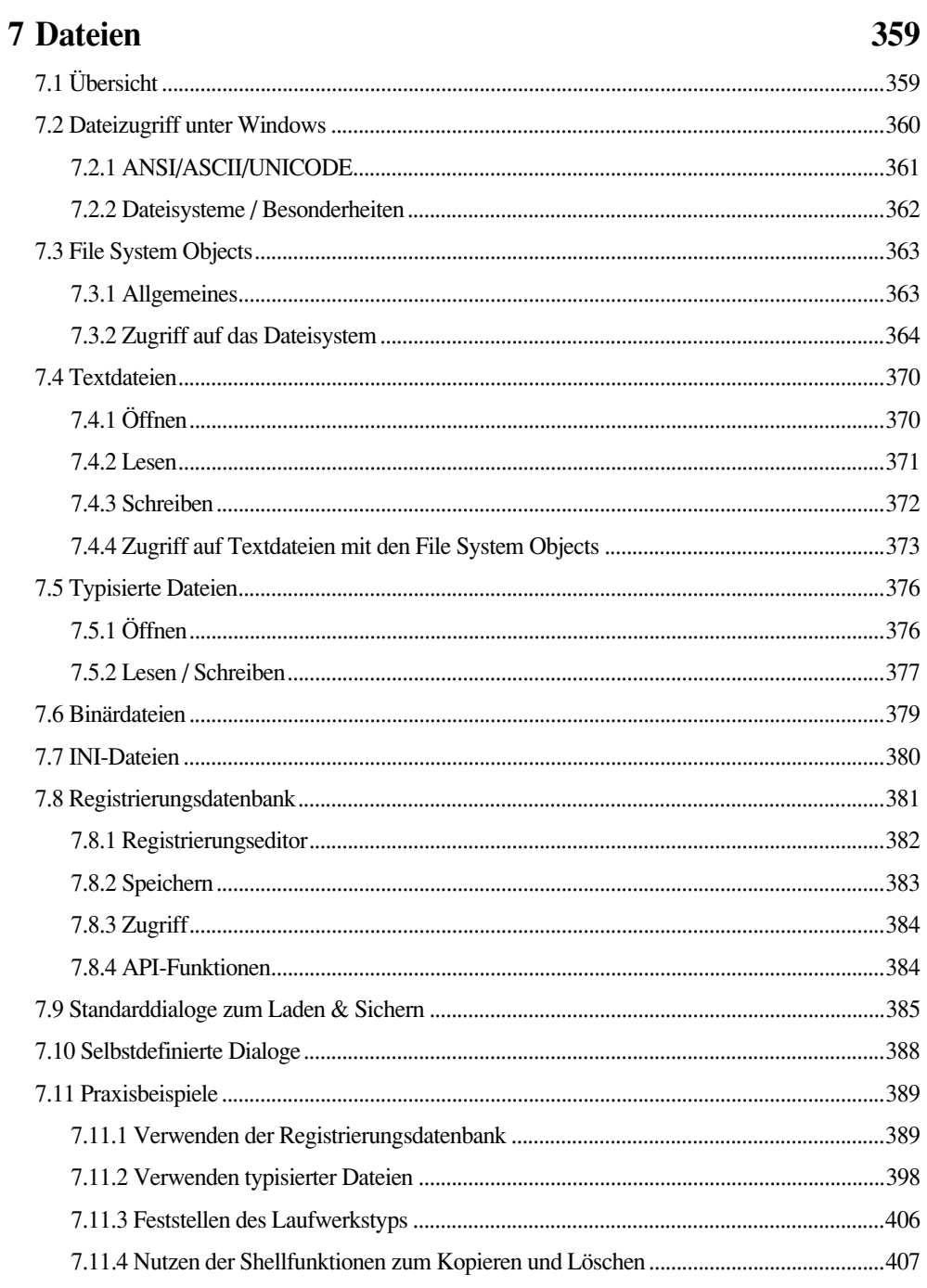

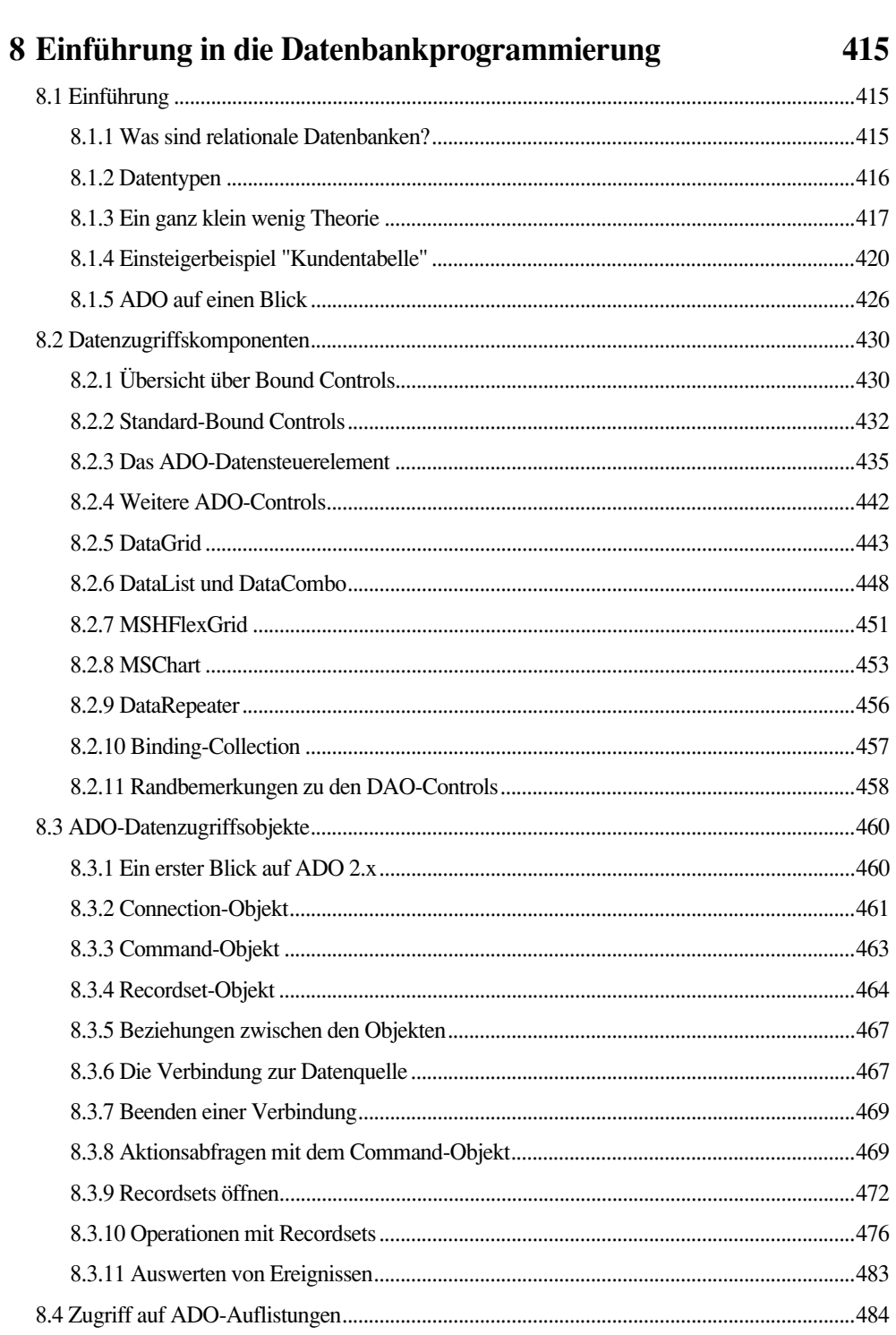

521

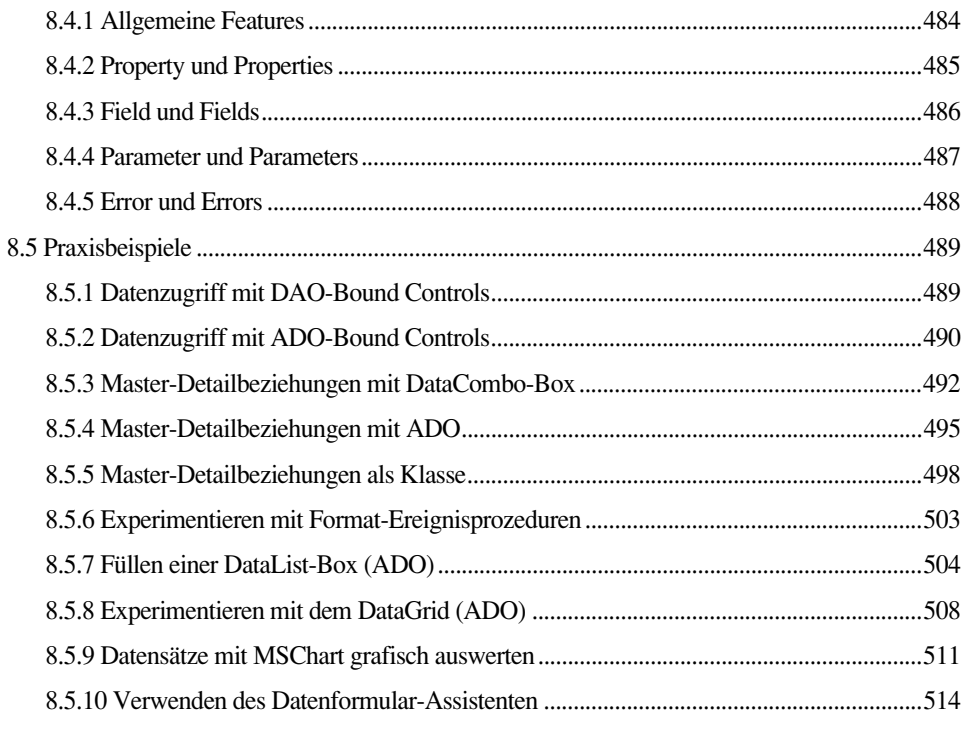

# 9 Fortgeschrittene Datenbankprogrammierung

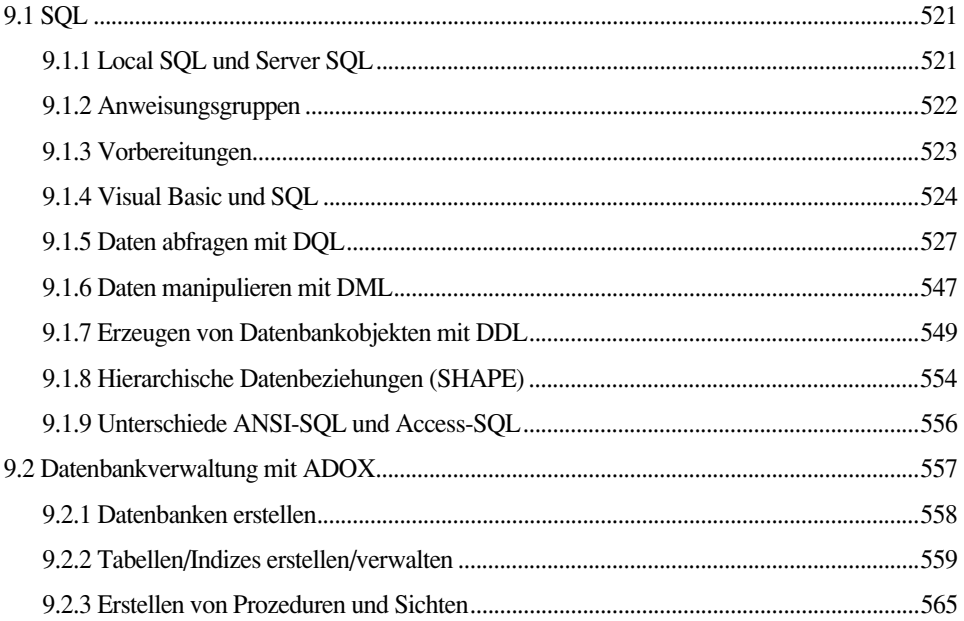

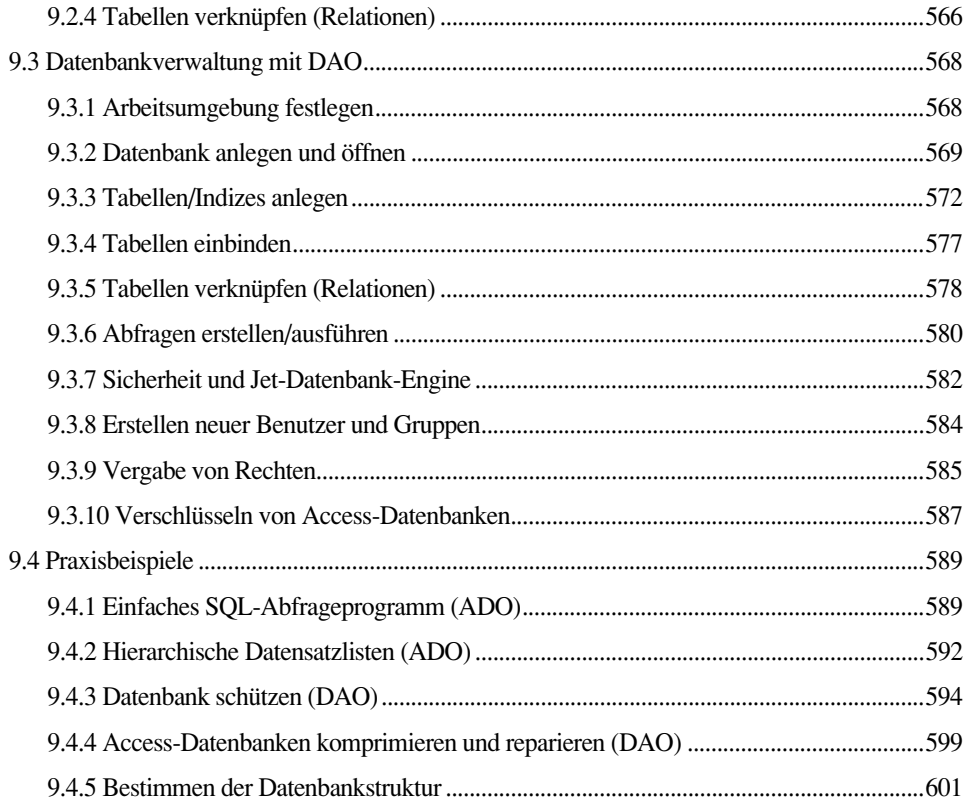

#### 10 Drucken/Reports

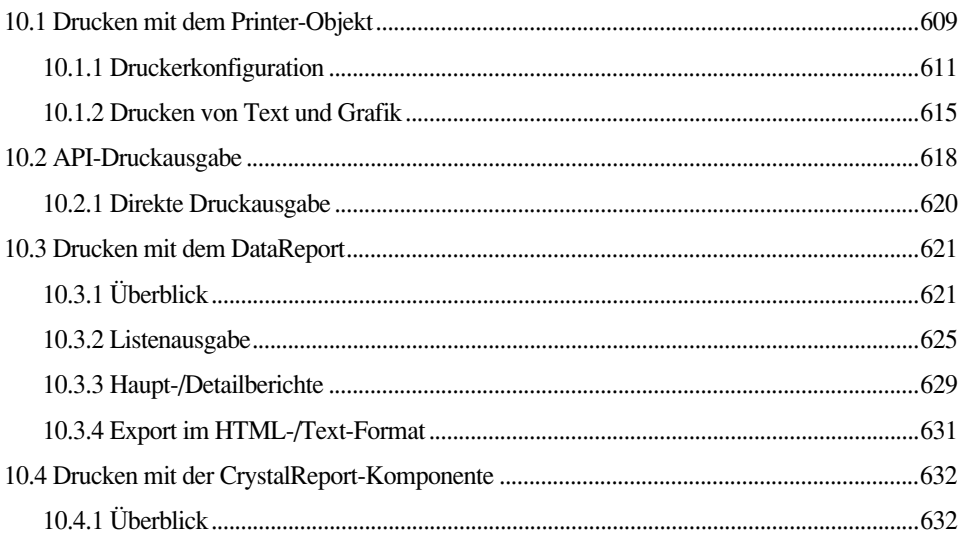

675

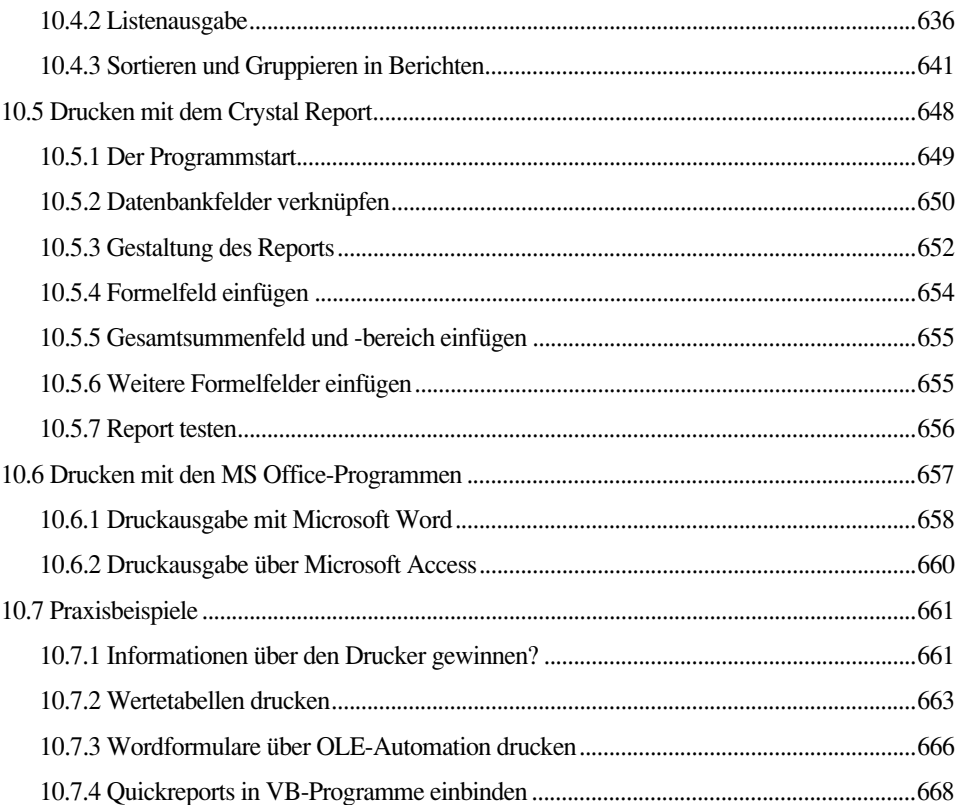

### 11 Programmschnittstellen

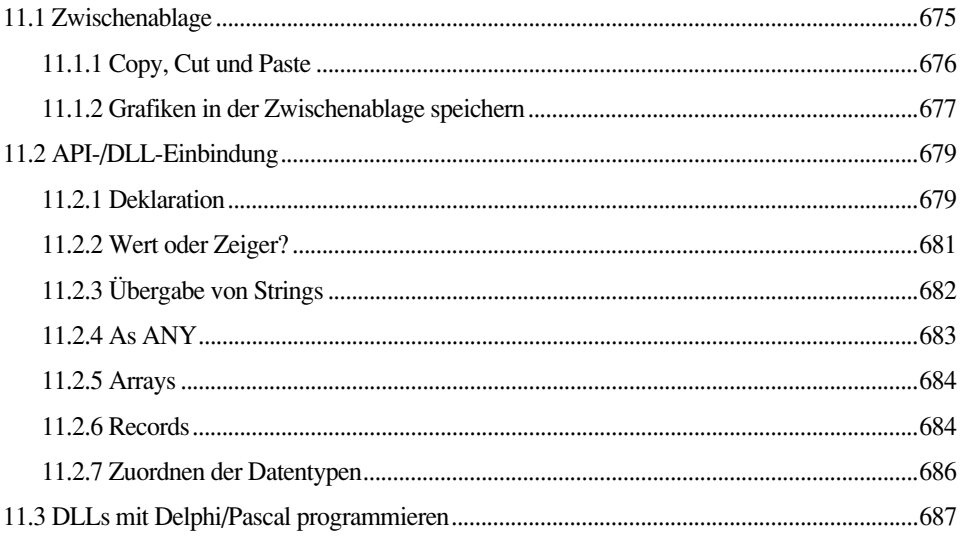

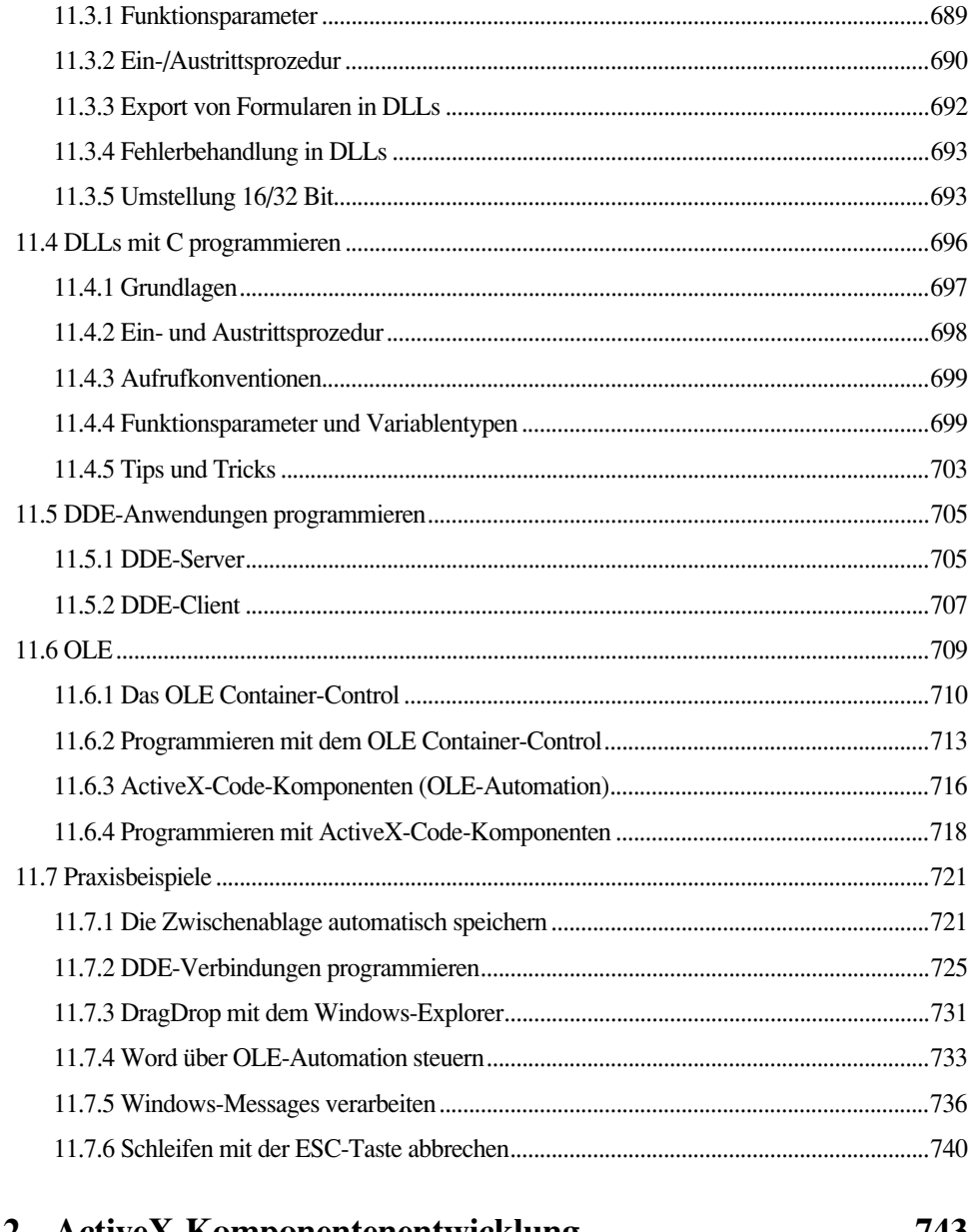

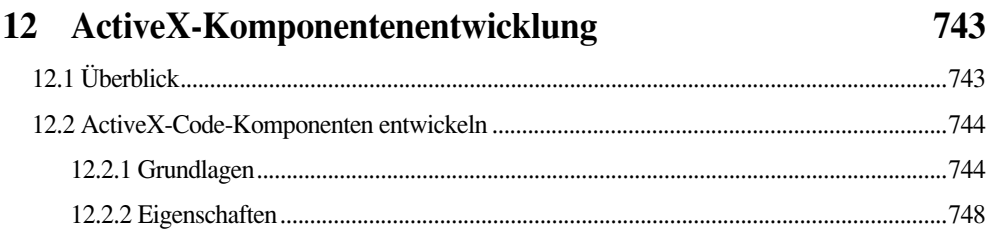

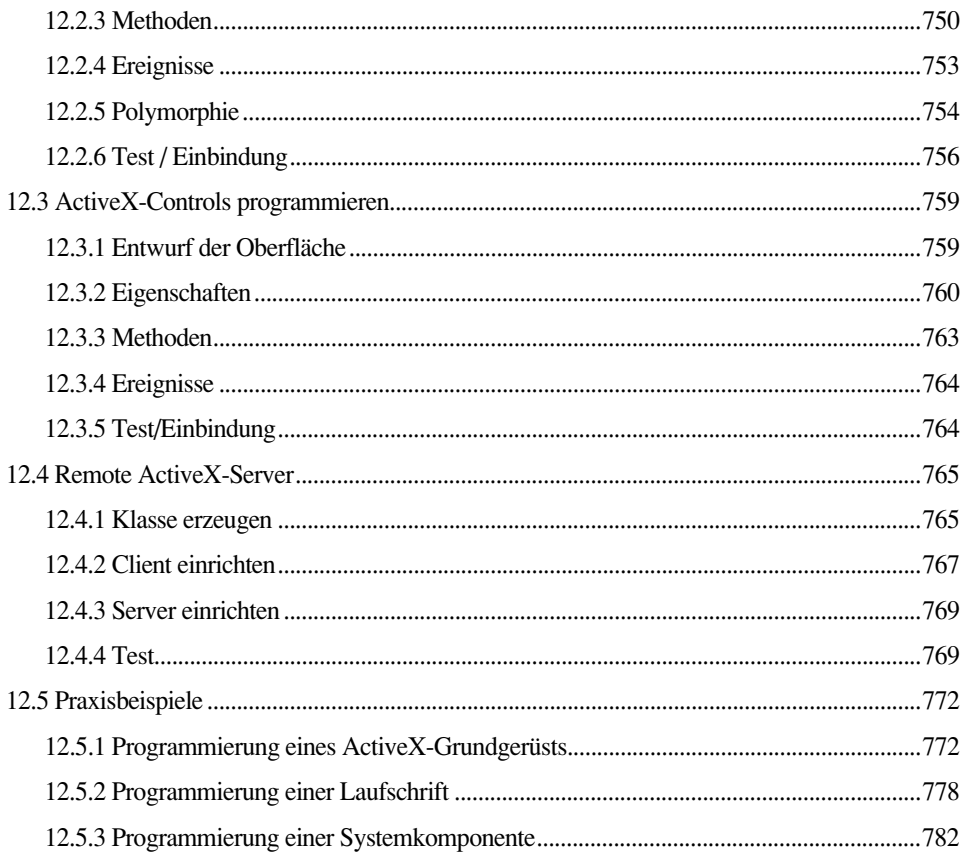

### 13 Verteilte Anwendungen

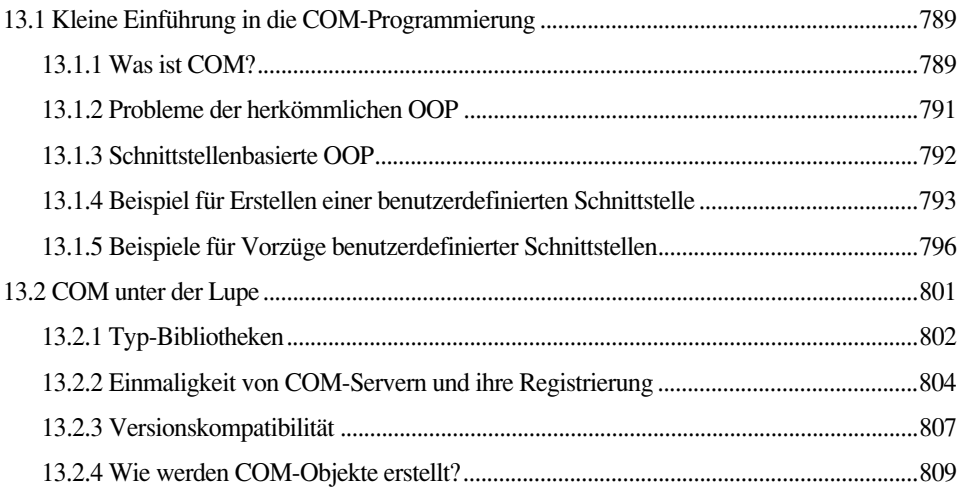

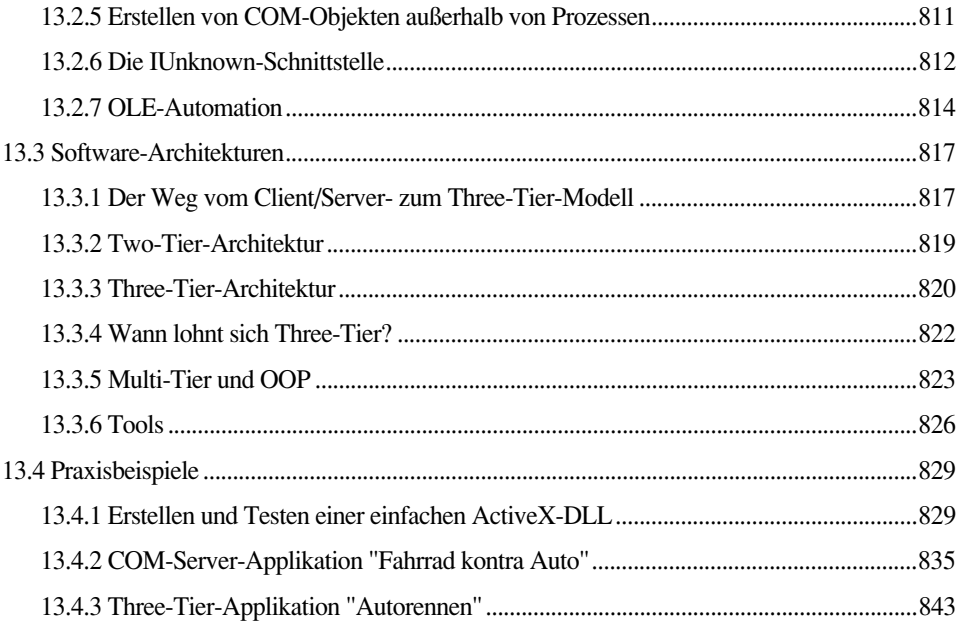

#### 14 Visual Basic im Internet/Intranet

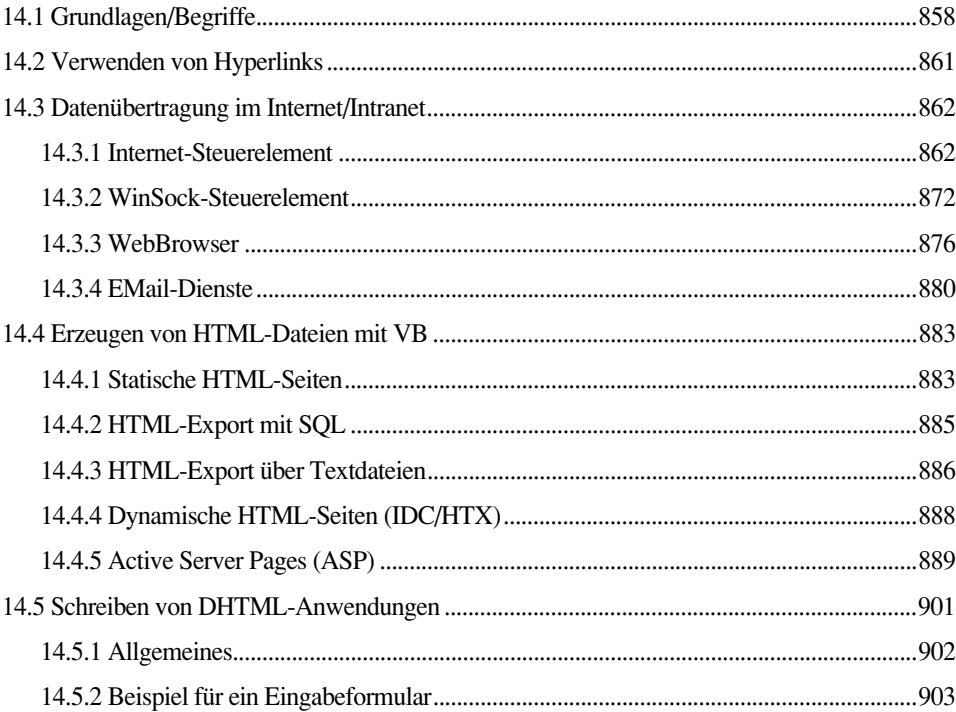

23

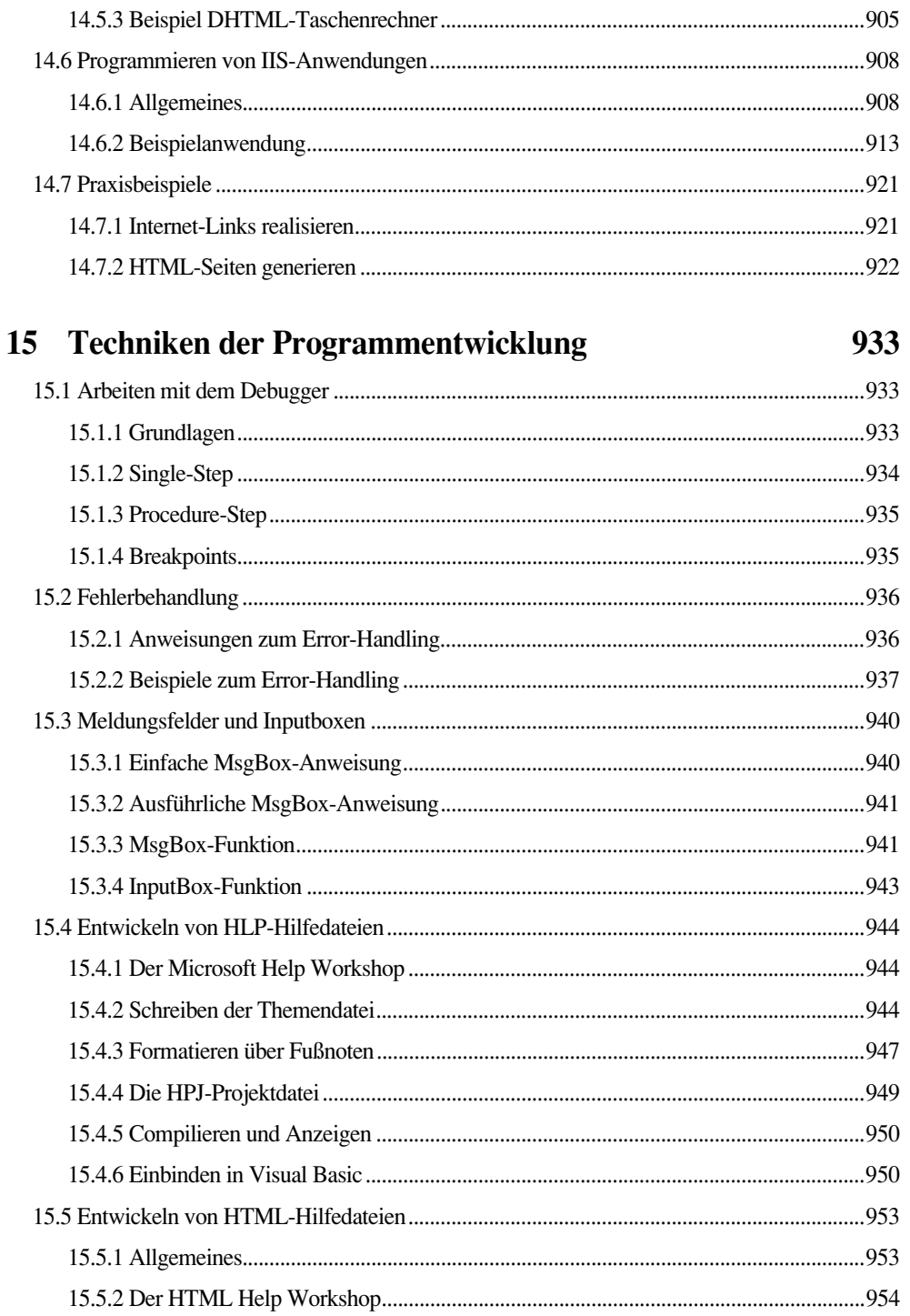

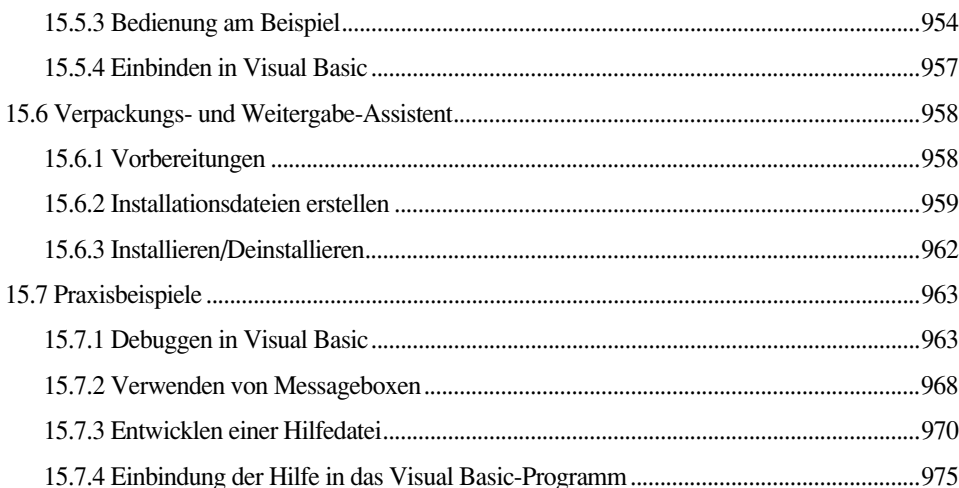

### 16 Applikationen

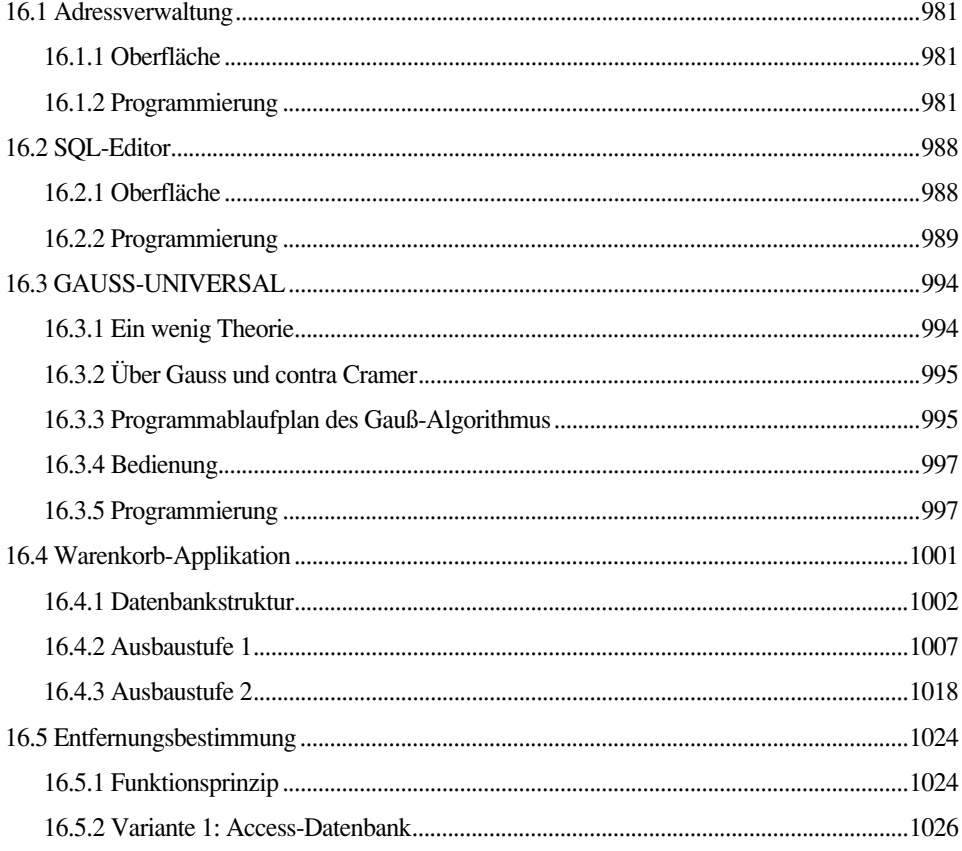

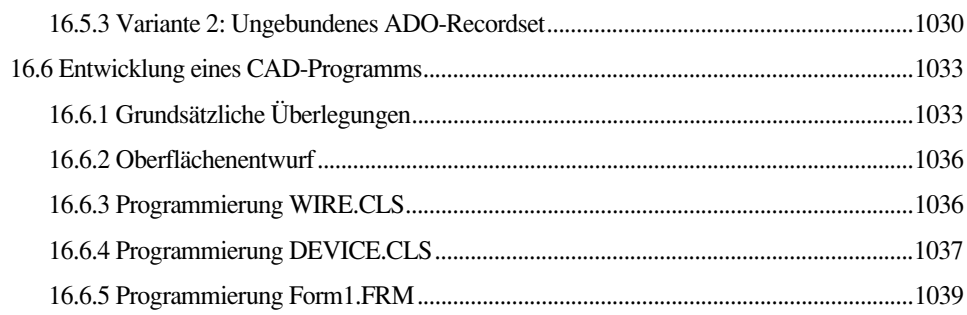

### Anhang

#### 1047

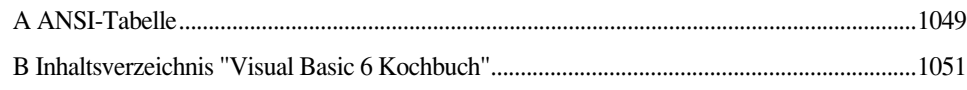

#### **Index**